### **Adjutant Release Notes Version 1107.529**

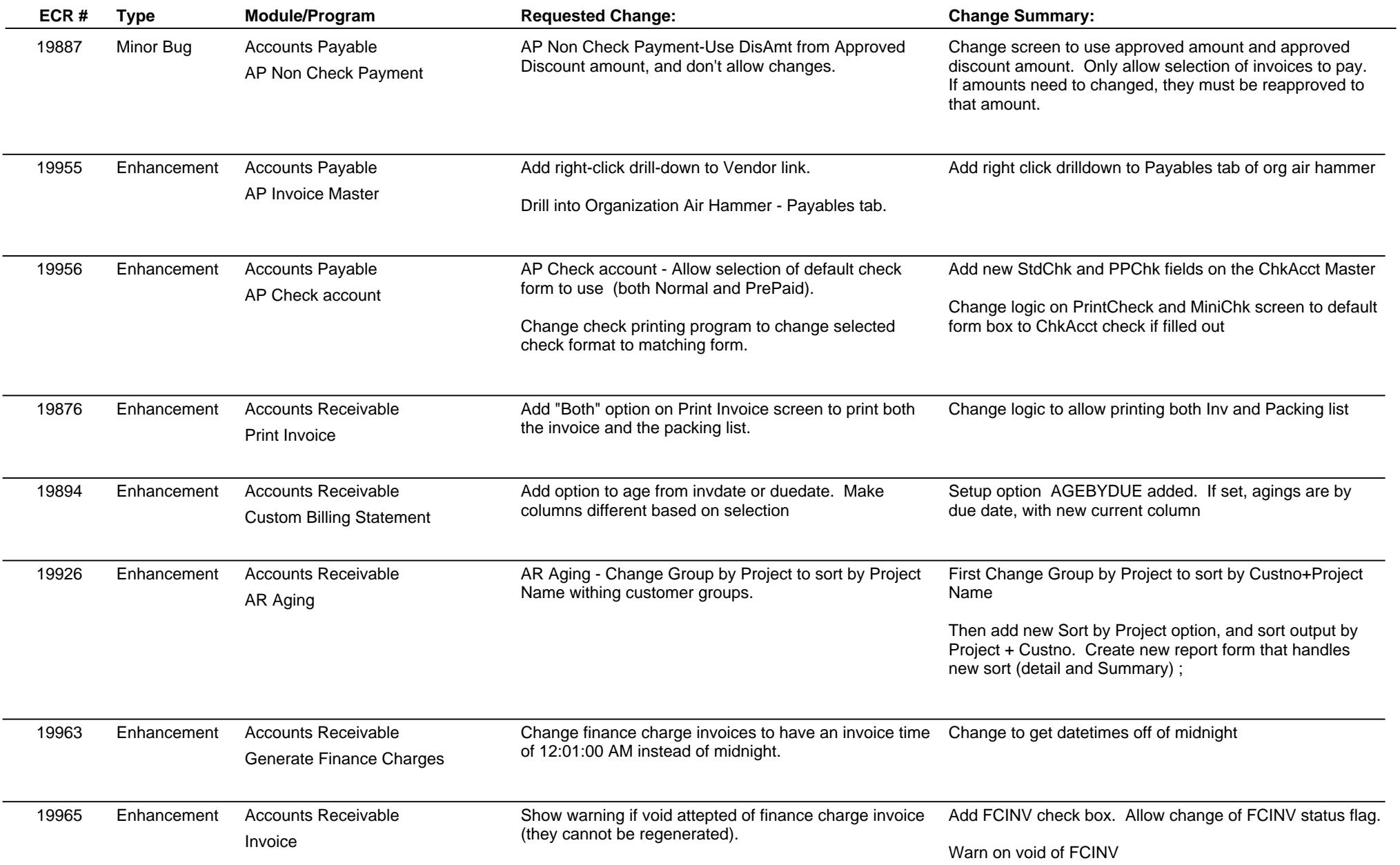

## **Adjutant Release Notes**

**Page 2 of 10**

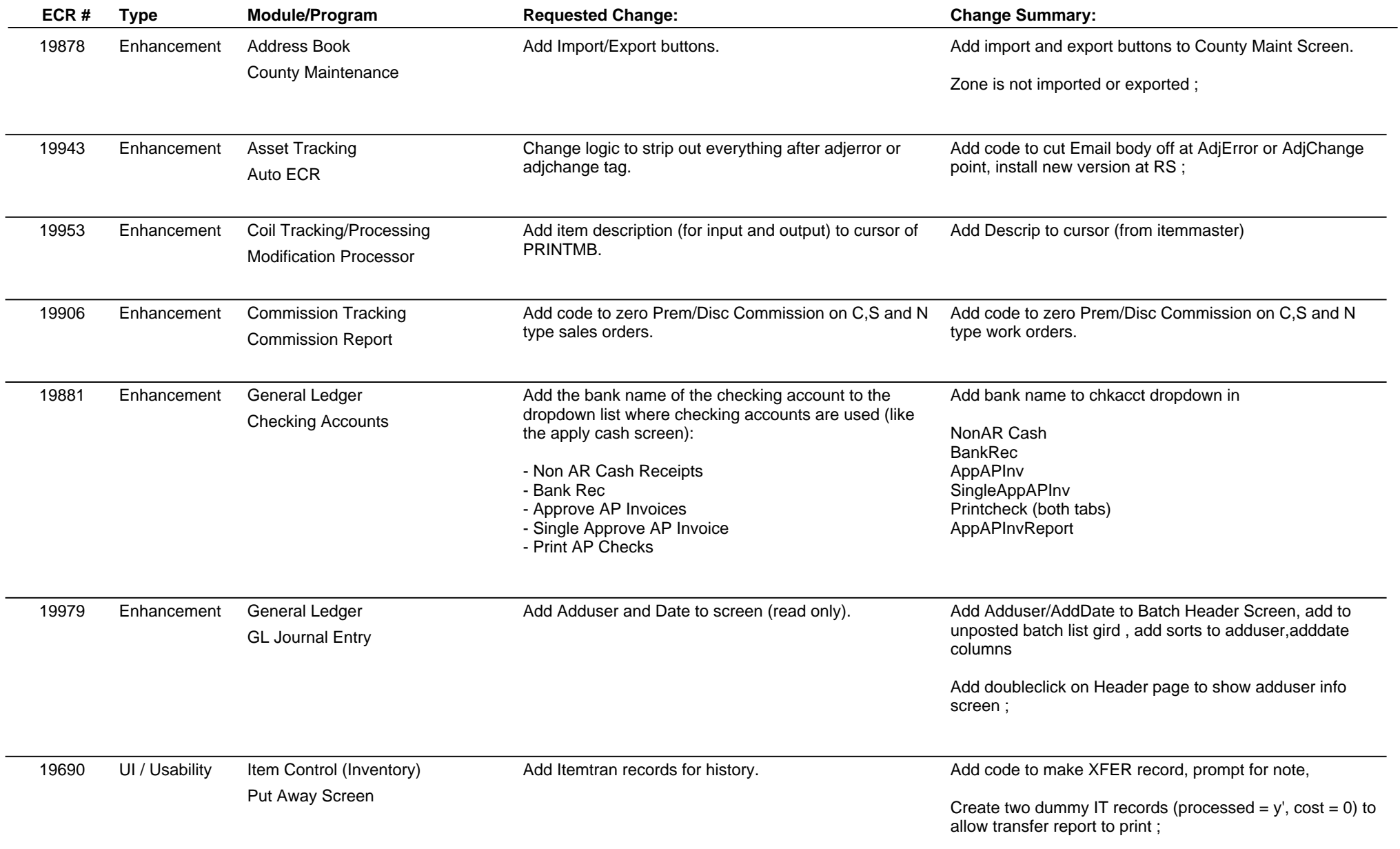

# **Adjutant Release Notes**

**Page 3 of 10**

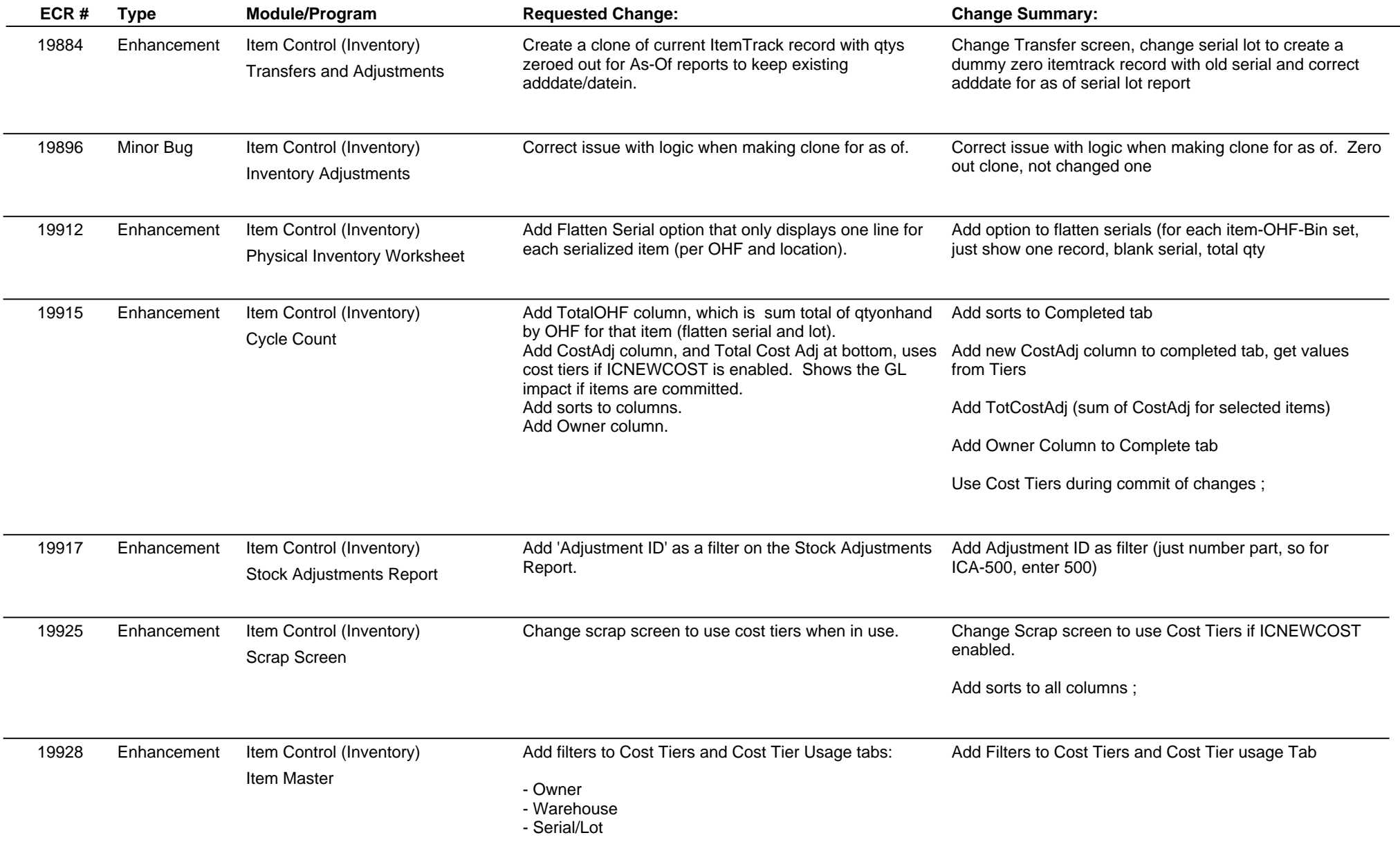

## **Adjutant Release Notes**

**Page 4 of 10**

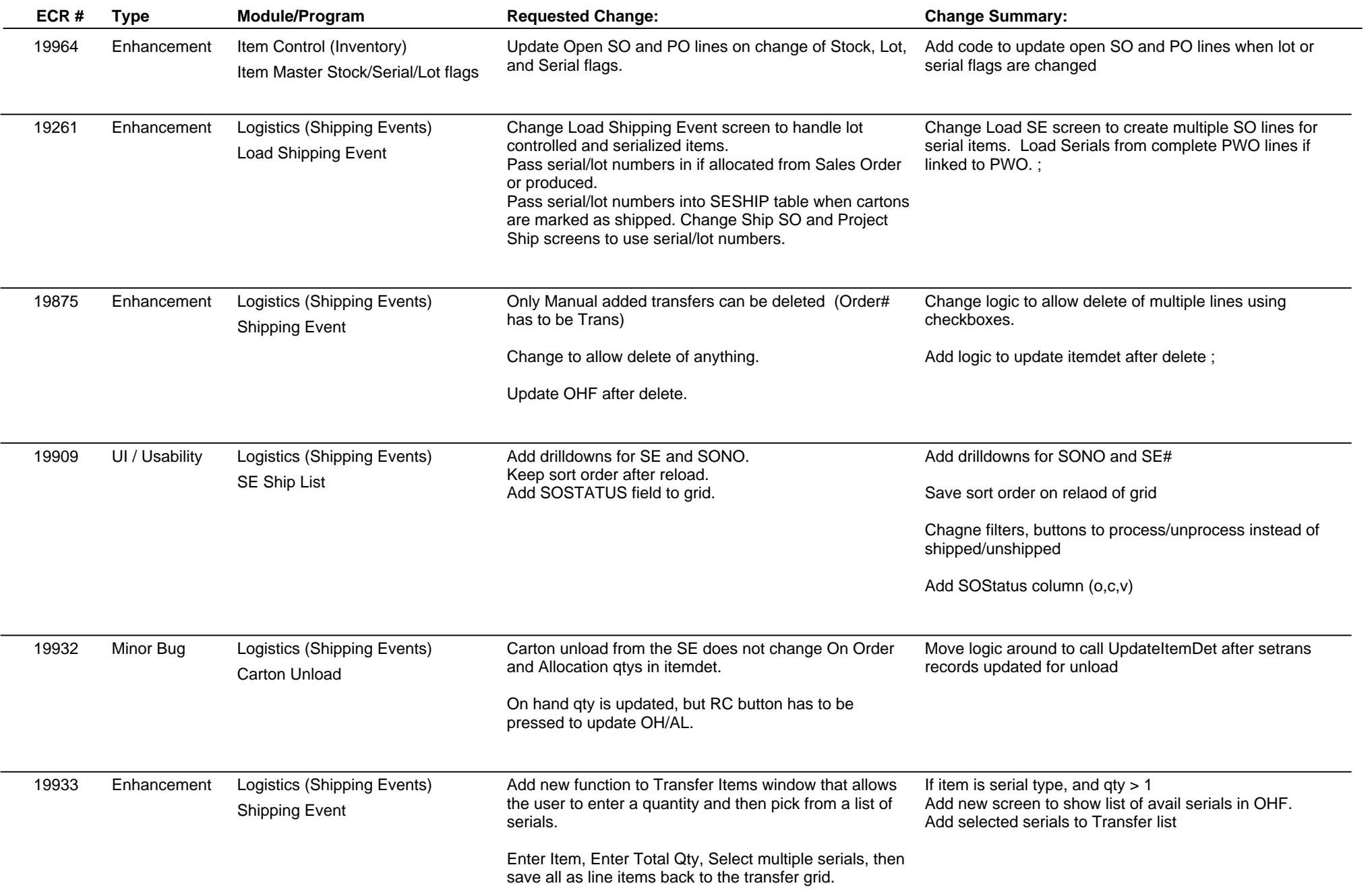

# **Adjutant Release Notes**

**Page 5 of 10**

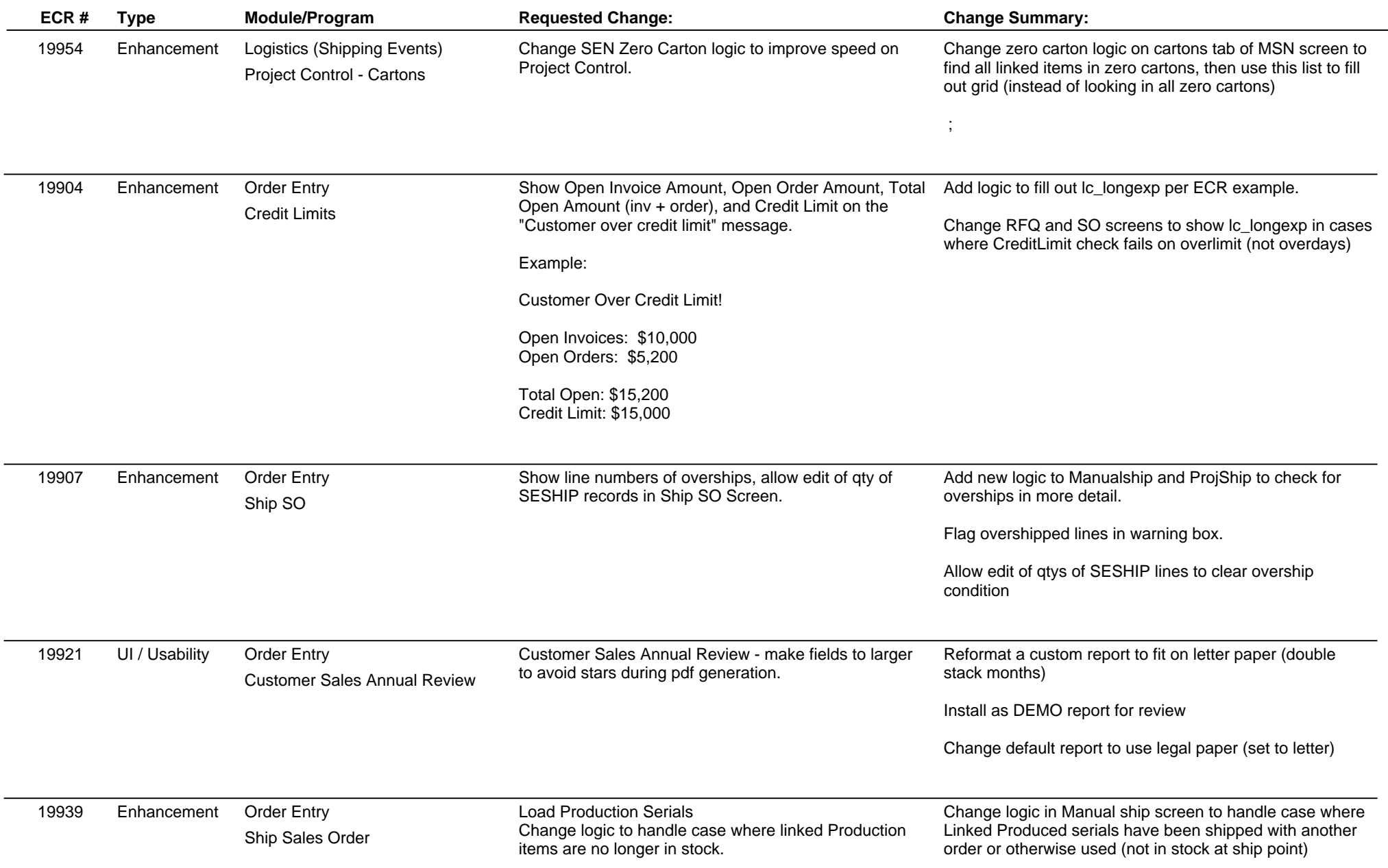

## **Adjutant Release Notes**

**Page 6 of 10**

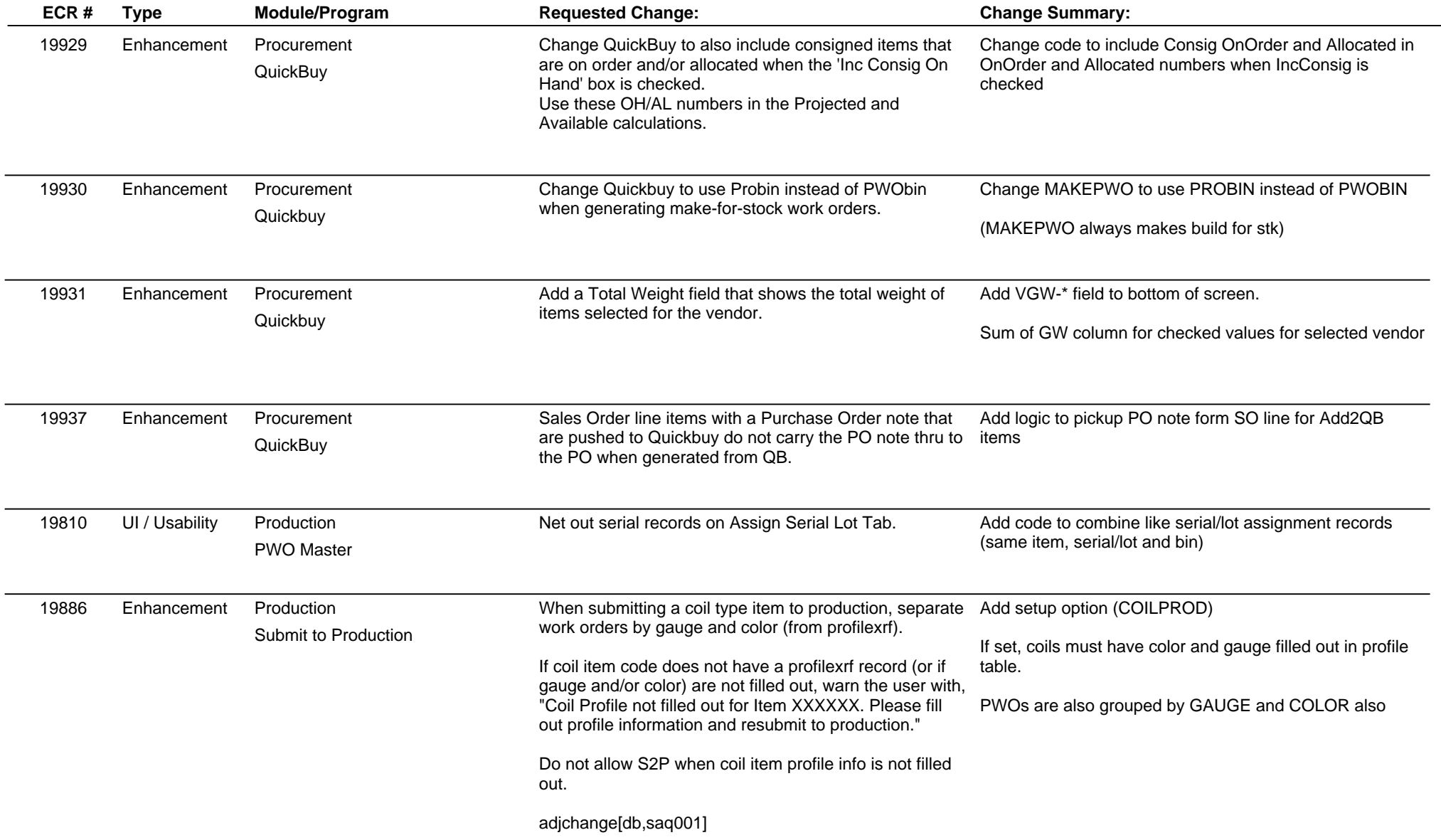

## **Adjutant Release Notes**

**Page 7 of 10**

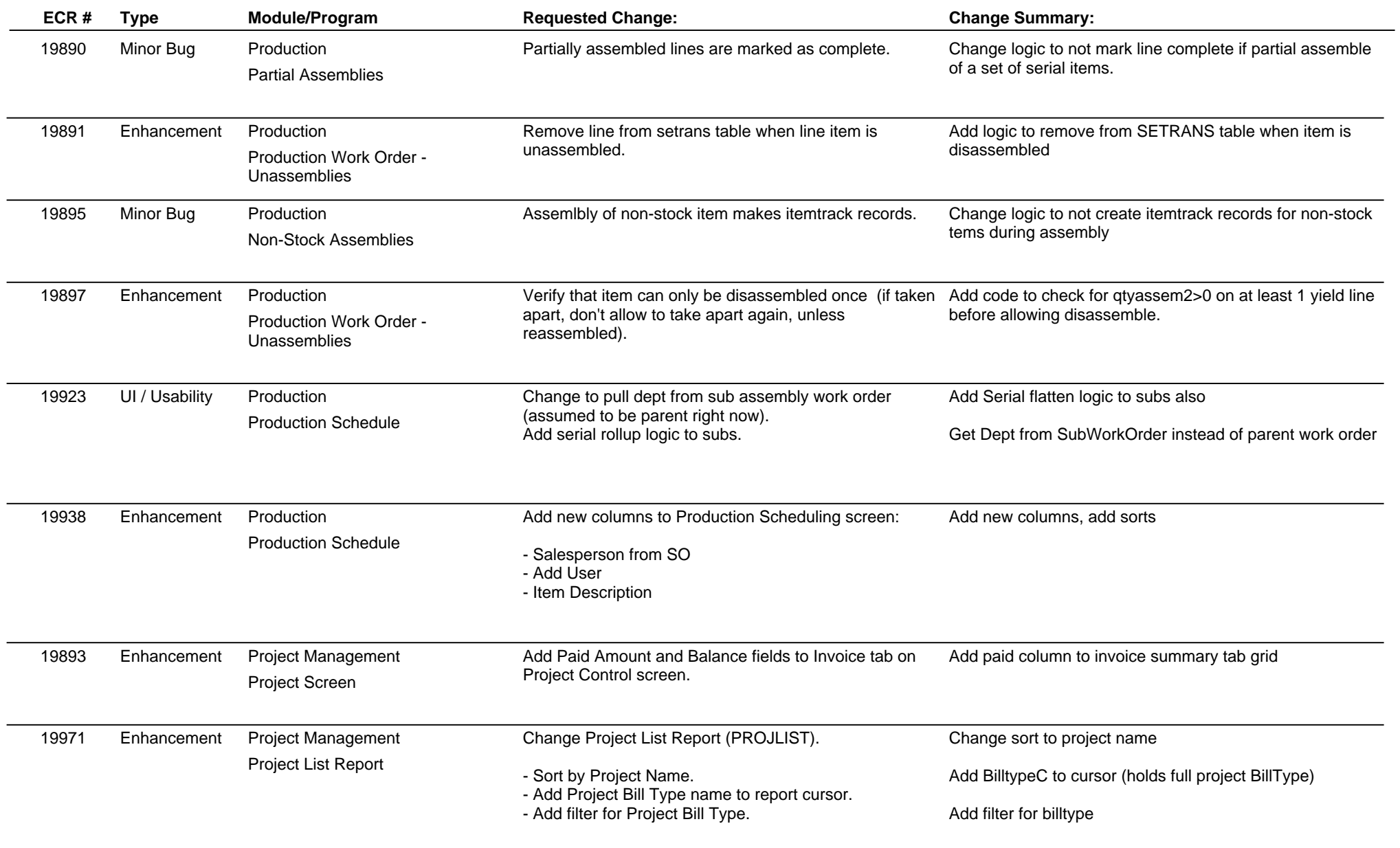

## **Adjutant Release Notes**

**Page 8 of 10**

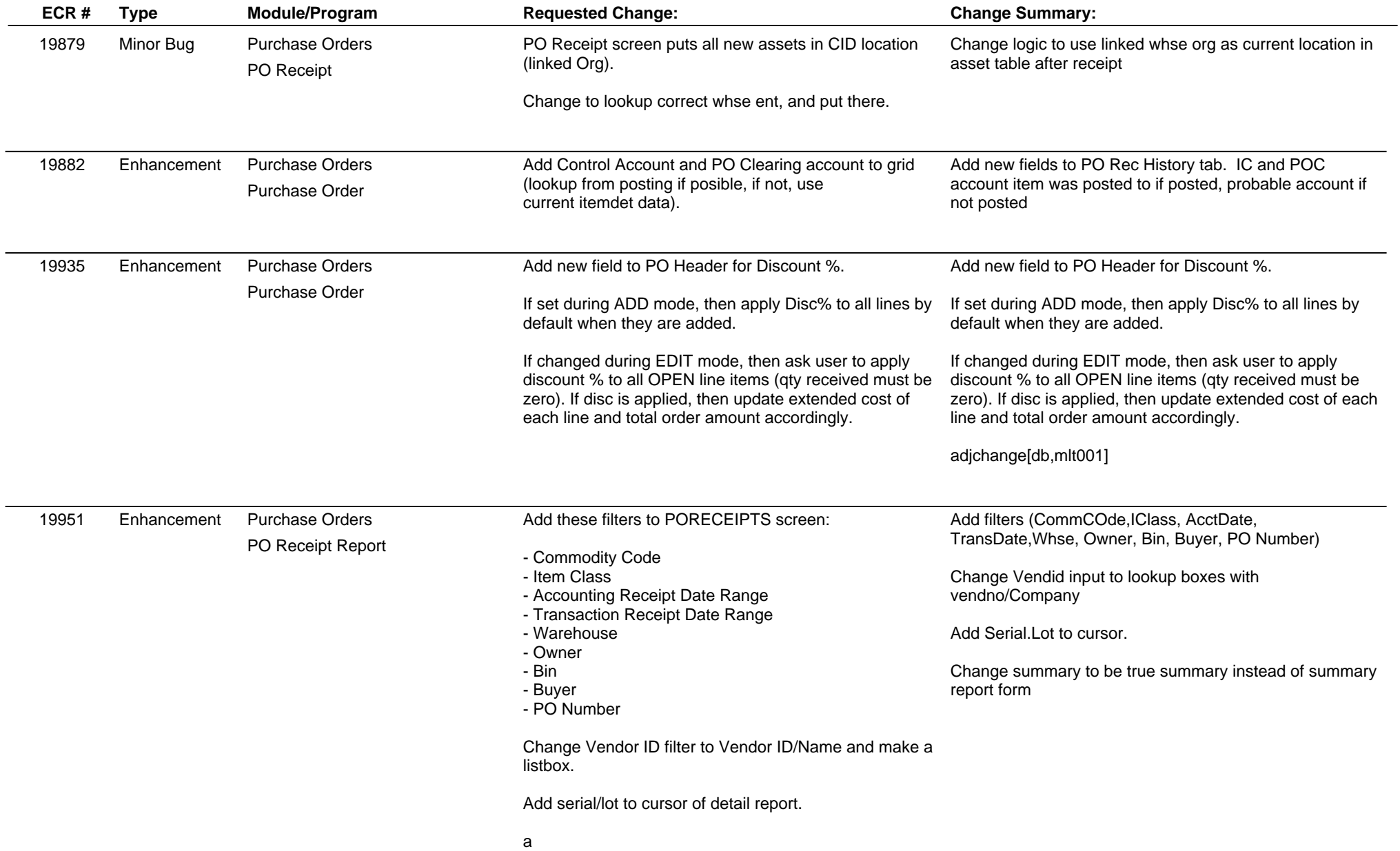

## **Adjutant Release Notes**

**Page 9 of 10**

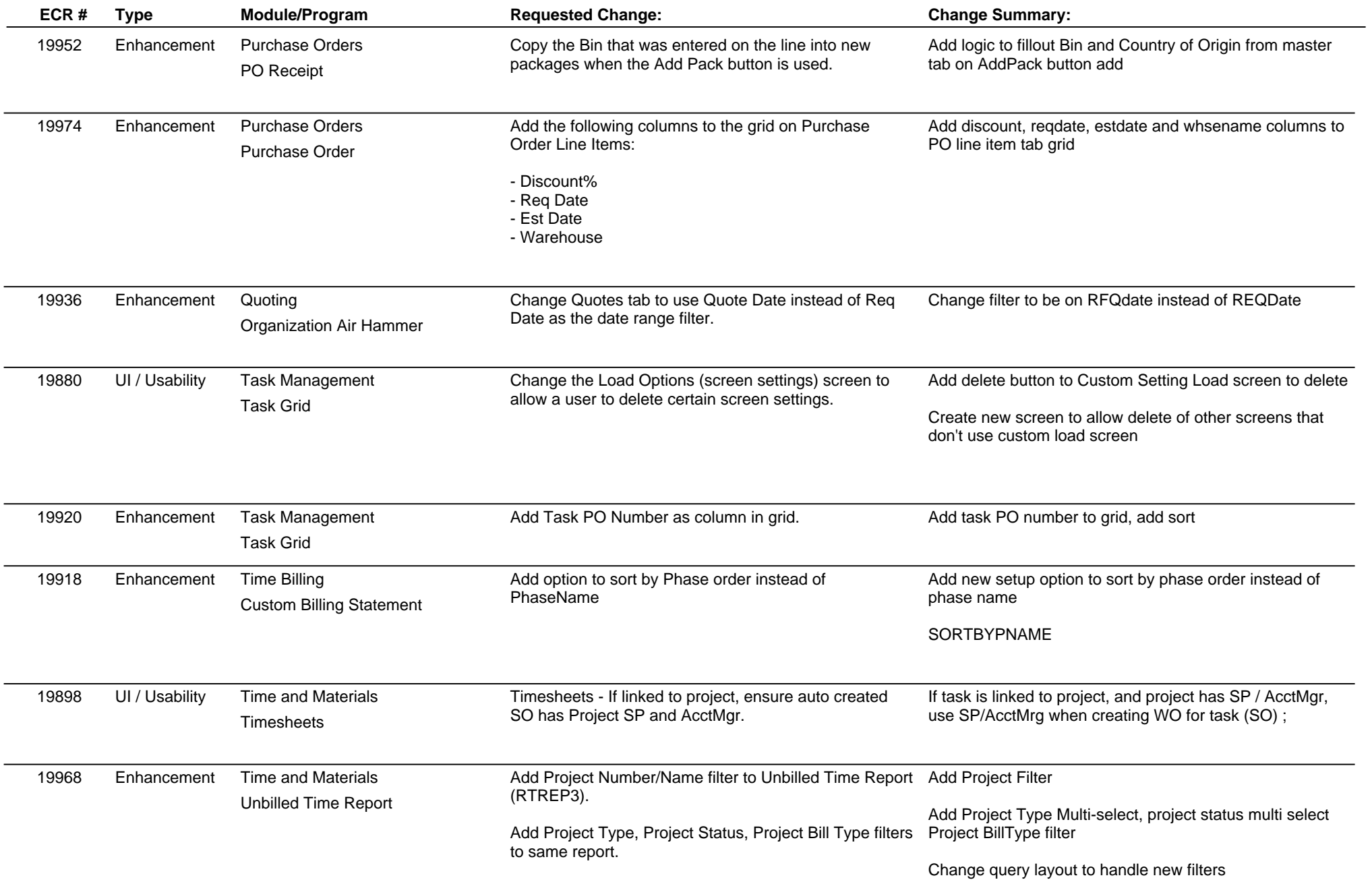

## **Adjutant Release Notes**

**Page 10 of 10**

#### **Version 1107.529**

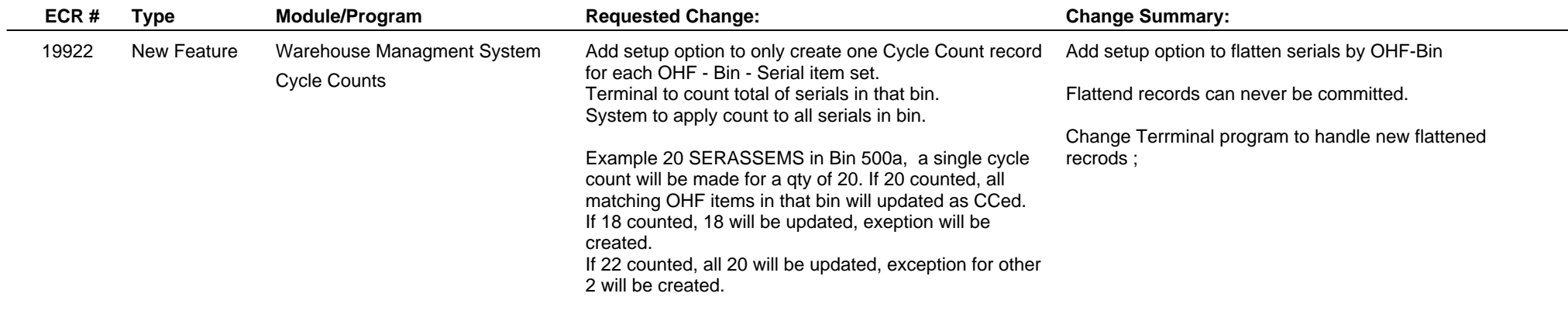

**Total Number of Changes: 60**